# POLÍTICA DE COOKIES

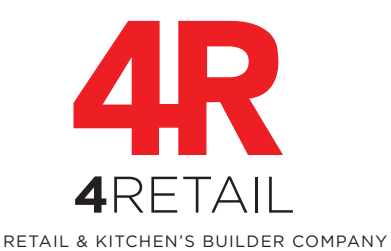

Siempre que nos lo permita, el acceso y la navegación por el sitio web accesible a través de la URL http://4retail.es (en adelante, el Sitio Web), que es titularidad de **4 Retail 2012, S.L.** (en adelante, **4Retail**), conlleva la utilización y descarga de cookies propias y de terceros en el equipo terminal (smartphone, tablet, ordenador...) con que acceda y navegue por el Sitio Web, a fin de habilitar algunas de sus funciones y analizar, de forma anónima, el comportamiento preferencias de sus usuarios durante su navegación.

Le recomendamos encarecidamente que lea con atención el presente documento a fin de informarse acerca del uso de esta tecnología en el Sitio Web.

# **¿Qué son las cookies?**

Las cookies son archivos de texto que se descargan en el dispositivo que un usuario utiliza para navegar por Internet al acceder a determinadas páginas y/o hacer uso de ciertos servicios en aquellas ofrecidos y que permiten almacenar información para, posteriormente, recuperarla y utilizada con diversos fines.

# **Consentimiento**

Se entenderá que usted consiente que **4Retail**, a través del Sitio Web, utilice este tipo de tecnología cuando, al acceder al Sitio Web, previa advertencia de tal circunstancia, usted continúe navegando por aquél. Tenga en cuenta que ciertas cookies pueden ser imprescindibles para el correcto funcionamiento del Sitio Web o de algunas de sus funciones y, si deniega o retira su consentimiento, el Sitio Web podría no funcionar correctamente o, incluso, resultara inaccesible.

En cualquier momento puede retirar dicho consentimiento desactivando o bloqueando la descarga de cookies mediante las opciones de configuración del navegador que utilice. Consulte el último apartado de este documento para más información al respecto.

## **3. Cookies que se utilizan en el Sitio Web**

Por su finalidad, **4Retail** utiliza en el Sitio Web estos tipos de cookies:

**a. Cookies de personalización:** son aquellas que permiten que el Sitio Web se adapte a determinadas características generales preestablecidas como puede ser el idioma, el navegador empleado o la región desde donde se accede.

**b. Cookies técnicas:** normalmente sirven para proporcionar fluidez y comodidad durante la navegación por el Sitio Web y dotar de seguridad a la misma.

**c. Cookies de análisis:** sirven para obtener información orientada al análisis estadístico de la utilización que los usuarios hacen del Sitio Web.

**d. Cookies de publicidad:** permiten gestionar los espacios publicitarios existentes en el Sitio Web de manera que a cada usuario se le ofrezca contenido publicitario de conformidad con el contenido del Sitio Web y la frecuencia de los anuncios.

**e. Cookies de publicidad comportamental:** permiten la gestión de los espacios publicitarios existentes en el Sitio Web de modo tal que a cada usuario se le ofrezca publicidad acorde a sus preferencias y hábitos de navegación.

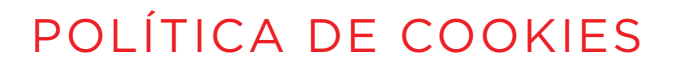

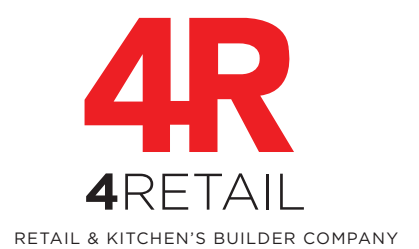

## En concreto:

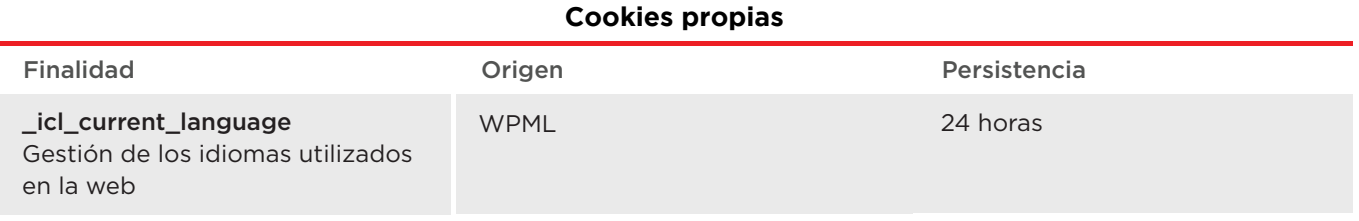

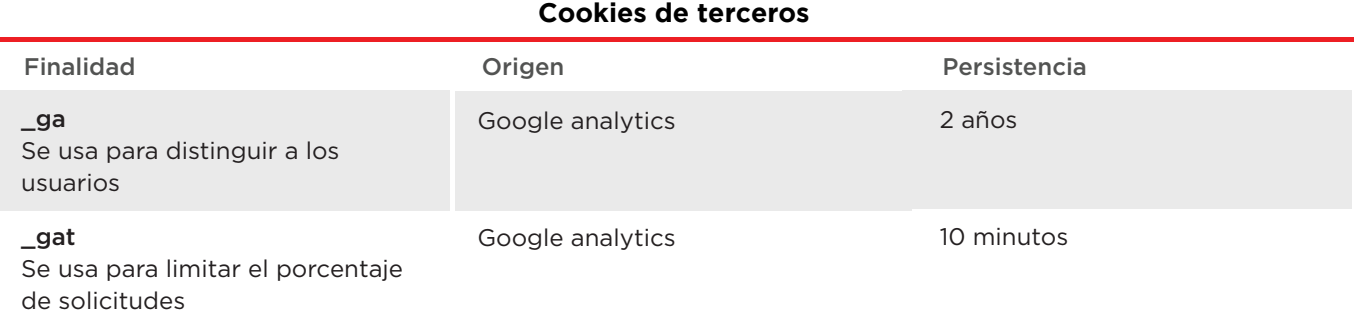

## **4. Desactivación y gestión de cookies**

En cualquier momento puede retirar su consentimiento a que **4Retail** utilice cookies a través del Sitio Web, bloqueando o desactivando la posibilidad de que se descarguen, a través de las opciones de configuración del navegador que emplee. A continuación le ofrecemos una guía con los pasos a seguir en los navegadores más utilizados:

### **Apple Safari**

Con Safari abierto, pulsa Safari > Preferencias... > Privacidad y selecciona la opción que más se adapte a tus preferencias. Para más información, http://support.apple.com/kb/PH17191

#### **Google Chrome**

Con Google Chrome abierto, pulsa en el icono del menú de Chrome < Configuración < Mostrar opciones avanzadas... < Privacidad < Configuración de contenido... < Cookies y configúralo según a tus preferencias Para más información, https://support.google.com/chrome/answer/95647?hl=es

## **Internet Explorer 11**

Pulsa en el icono de Internet Explorer en la barra de tareas < Herramientas < Opciones de Internet < Privacidad y personaliza la configuración de cookies conforme a tus preferencias

Para más información, http://windows.microsoft.com/es-es/internet-explorer/delete-manage-cookies#ie=ie-11

#### **Mozilla Firefox**

Con Firefox abierto, pulsa el botón Menú < Preferencias < Privacidad y personaliza la configuración de cookies según tus diferencias. Para más información, http://support.mozilla.org/es/kb/habilitar-y-deshabilitar-cookies-que-los-sitios-we

#### **Opera**

Con Opera abierto, pulsa Configuración < Opciones < Avanzado < Cookies y personaliza la configuración de cookies conforme a tus preferencias Para más información, http://help.opera.com/Windows/12.00/es-ES/cookies.html

 C/ Josep Pla 78-80, 2ª Planta - 08019 Barcelona - España  $\bullet$  + 34 902 907 527 **www.4retail.es**  $\blacksquare$  info@4retail.es

# POLÍTICA DE COOKIES

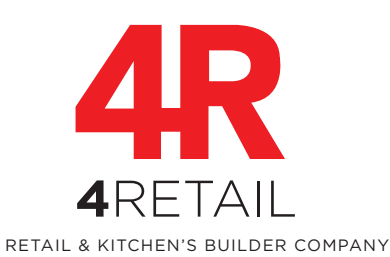

### **Safari para iOS 8**

Pulse Ajustes > Safari > Bloquear cookies y selecciona "Permitir siempre", "Permitir de los sitios que visito", "Permitir sólo de los sitios web actuales" o "Bloquear siempre"

Para más información, http://support.apple.com/es-es/HT1677

### **Chrome para Android e iOS**

Con Google Chrome abierto, pulsa en el icono del menú de Chrome < Configuración < Mostrar opciones avanzadas... < Privacidad < Configuración de contenido... < Cookies y configura, conforme a tus preferencias Para más información, https://support.google.com/chrome/answer/95647?hl=es

#### **Internet Explorer Mobile**

Con Internet Explorer Mobile abierto, pulsa Más < Configuración y personaliza la configuración de cookies conforme a tus preferencias Para más información, http://www.windowsphone.com/es-es/how-to/wp7/web/changing-privacy-and-other-browser-settings

Si la anterior información o los enlaces estuvieran desactualizados, su navegador no estuviera incluido en dicha lista o no encuentra la forma de gestionar las cookies, por favor consulte con el sitio web oficial del fabricante o escríbanos a info@4retail.es para tratar de ayudarle.